## **HORAIRES DE LIGNE PÉDIBUS**  $\blacksquare$  $\blacksquare$

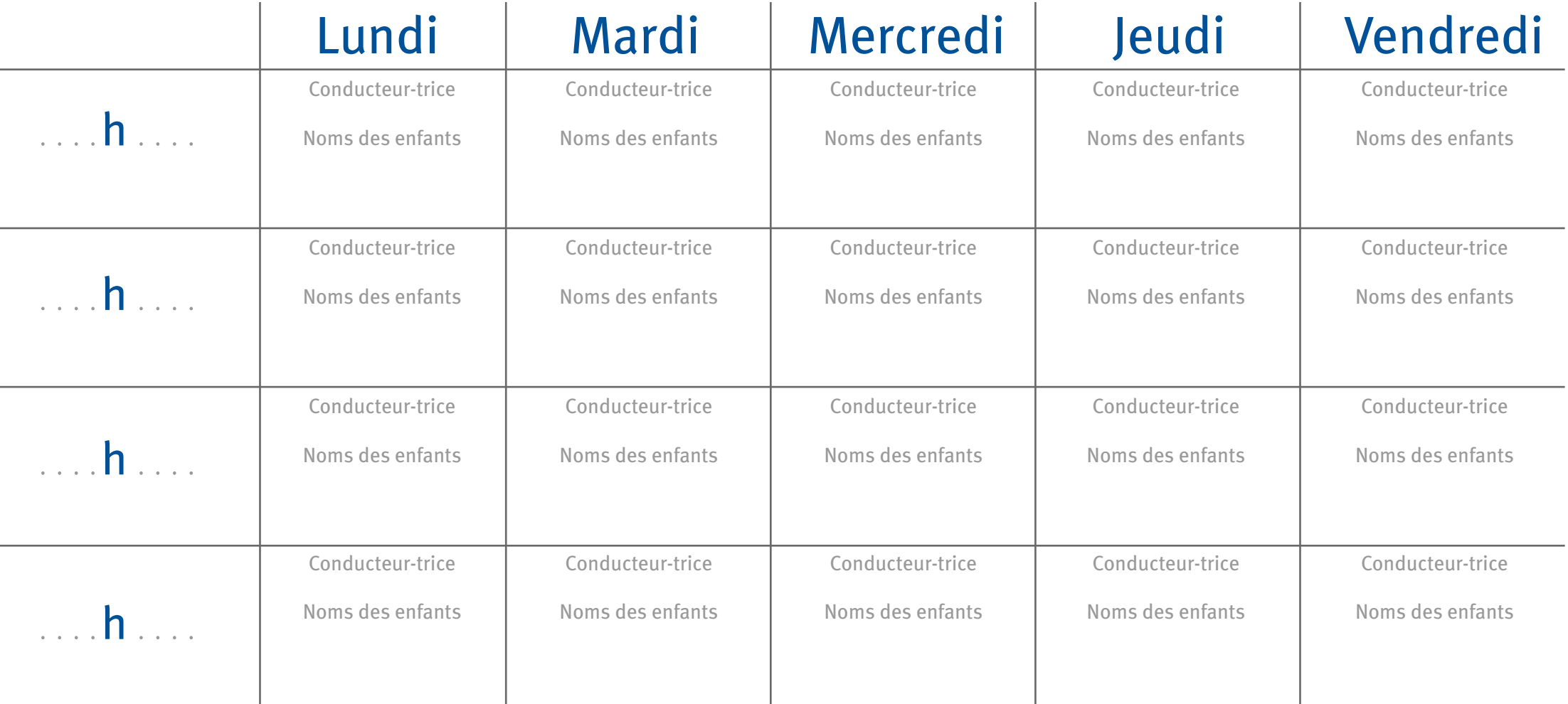

*Le Pédibus est un système d'entraide entre parents et son bon fonctionnement est lié à l'implication de chacun.*

## **COORDONNÉES DES PARTICIPANTS**

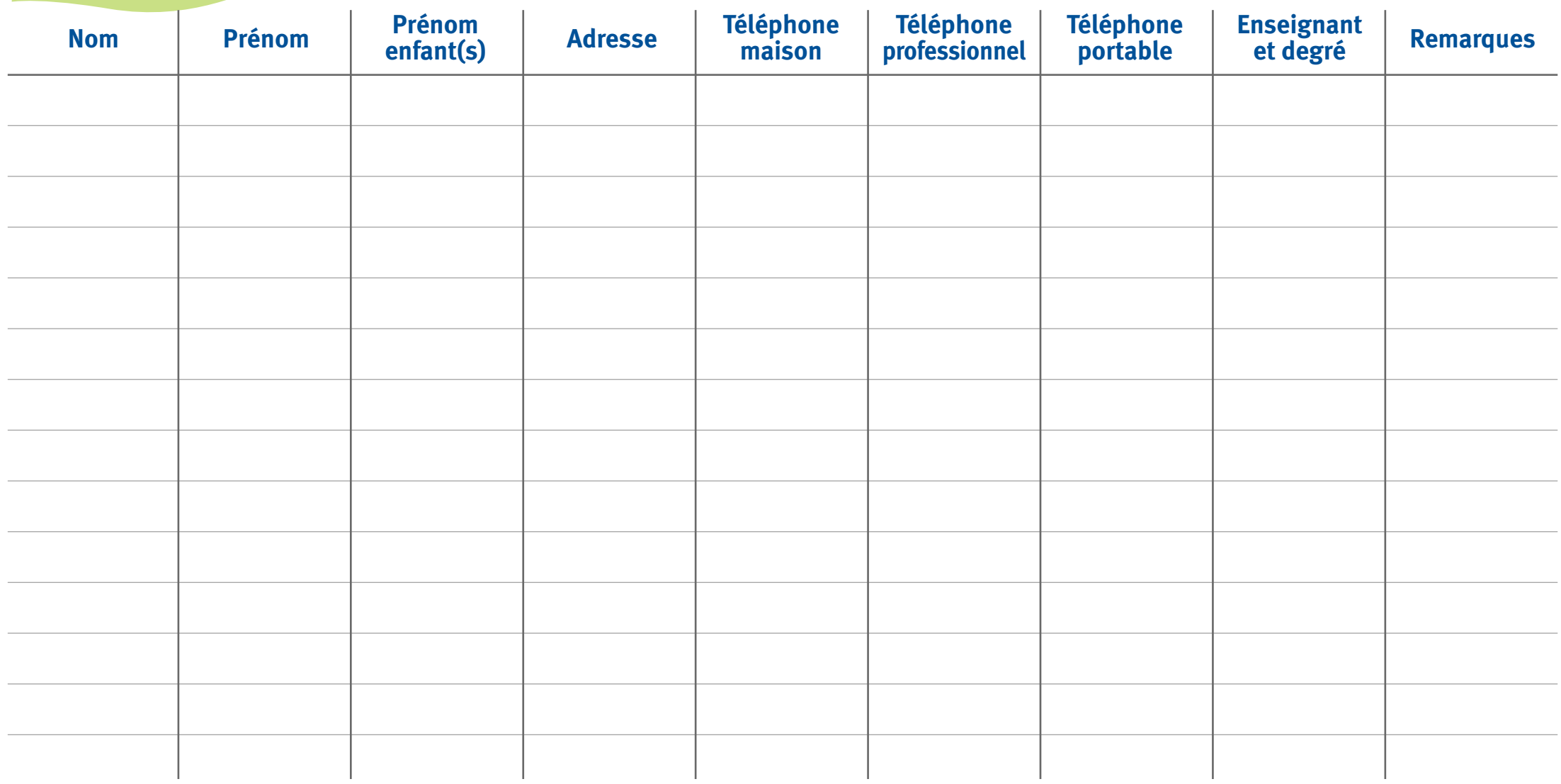